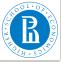

#### Rnet, intro

V. Batagelj

Networks

Descriptions of networks

Properties

Types of networks

Temporal networks

Multirelational networks

Two-mode networks

igraph in R

Pajek and R

netsJSON and Nets

# **Network Analysis**

1. Description of networks

### Vladimir Batagelj

IMFM Ljubljana, IAM UP Koper, and NRU HSE Moscow

### Master's programme

Applied Statistics with Social Network Analysis International Laboratory for Applied Network Research NRU HSE, Moscow 2020

V. Batagelj

Rnet, intro

イロト イ理ト イヨト イヨト

Э

nac

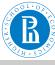

### Outline

#### Rnet, intro

- V. Batagelj
- Networks
- Descriptions of networks
- Properties
- Types of networks
- Temporal networks
- Multirelational networks
- Two-mode networks
- igraph in R
- Pajek and R
- netsJSON and Nets

- 1 Networks
- 2 Descriptions of networks
- 3 Properties
- 4 Types of networks
- 5 Temporal networks
- 6 Multi-relational networks
- 7 Two-mode networks
- 8 igraph in R
- 9 Pajek and R
- 10 netsJSON and Nets

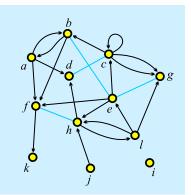

イロト イポト イヨト

nac

Vladimir Batagelj: vladimir.batagelj@fmf.uni-lj.si

Current version of slides (November 17, 2020 at 04:56): slides PDF

Rnet, intro

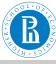

### Networks

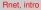

V. Batagelj

#### Networks

Descriptions of networks

Properties

Types of networks

Temporal networks

Multirelational networks

Two-mode networks

igraph in R

Pajek and R

netsJSON and Nets

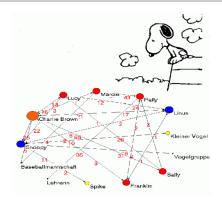

Alexandra Schuler/ Marion Laging-Glaser: Analyse von Snoopy Comics A *network* is based on two sets – set of *nodes* (vertices), that represent the selected *units*, and set of *links* (lines), that represent *ties* between units. They determine a *graph*. A link can be *directed* – an *arc*, or *undirected* – an *edge*.

Additional data about nodes or links can be known – their *properties* (attributes). For example: name/label, type, value, ...

San

# Network = Graph + Data

The data can be measured or computed.

V. Batagelj

Rnet, intro

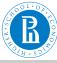

### Networks / Formally

#### Rnet, intro

#### V. Batagelj

#### Networks

Descriptions of networks

Properties

Types of networks

Temporal networks

Multirelational networks

Two-mode networks

igraph in R

Pajek and R

netsJSON and Nets

A network  $\mathcal{N} = (\mathcal{V}, \mathcal{L}, \mathcal{P}, \mathcal{W})$  consists of:

 a graph G = (V, L), where V is the set of nodes, A is the set of arcs, E is the set of edges, and L = E ∪ A is the set of links.

$$n=|\mathcal{V}|,\ m=|\mathcal{L}|$$

- $\mathcal{P}$  node value functions / properties:  $p: \mathcal{V} \rightarrow A$
- $\mathcal{W}$  link value functions / weights:  $w : \mathcal{L} \to B$

イロト イ理ト イヨト イヨト

-

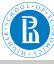

### Graph

#### Rnet, intro

V. Batagelj

#### Networks

#### Descriptions of networks

- Properties
- Types of networks
- Temporal networks
- Multirelational networks
- Two-mode networks
- igraph in R
- Pajek and R
- netsJSON and Nets

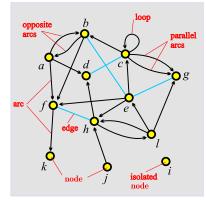

unit, actor – node, vertex tie, line – link, edge, arc

arc = directed link, (a, d)a is the *initial* node, d is the *terminal* node.

edge = undirected link, (c: d) c and d are end nodes.

イロト イロト イヨト

Э

DQC

Rnet, intro

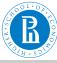

### $Graph \ / \ Sets - \text{NET}$

#### Rnet, intro

V. Batagelj

#### Networks

#### Descriptions of networks

- Properties
- Types of networks
- Temporal networks
- Multirelational networks
- Two-mode networks
- igraph in R
- Pajek and R
- netsJSON and Nets

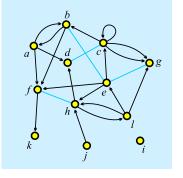

 $\begin{array}{rcl} \mathcal{V} &=& \{a, b, c, d, e, f, g, h, i, j, k, l\} \\ \mathcal{A} &=& \{(a, b), (a, d), (a, f), (b, a), \\ && (b, f), (c, b), (c, c), (c, g)_1, \\ && (c, g)_2, (e, c), (e, f), (e, h), \\ && (f, k), (h, d), (h, l), (j, h), \\ && (l, e), (l, g), (l, h)\} \\ \mathcal{E} &=& \{(b: e), (c: d), (e: g), (f: h)\} \\ \mathcal{G} &=& (\mathcal{V}, \mathcal{A}, \mathcal{E}) \\ \mathcal{L} &=& \mathcal{A} \cup \mathcal{E} \end{array}$ 

イロト イ理ト イヨト イヨト

nac

 $\mathcal{A} = \emptyset - undirected$  graph;  $\mathcal{E} = \emptyset - directed$  graph.

WWW:GraphSet/net;TinaSet/net,picture picture.

V. Batagelj

Rnet, intro

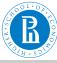

### Graph / Sets - NET

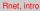

V. Batagelj

Networks

#### Descriptions of networks

Properties

Types of networks

Temporal networks

Multirelational networks

Two-mode networks

igraph in R

Pajek and R

netsJSON and Nets

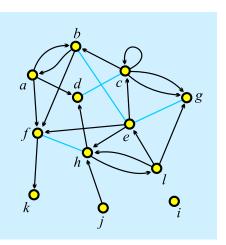

| *Ve:                                 | rtices                | 12     |        |
|--------------------------------------|-----------------------|--------|--------|
| 1                                    | "a"                   | 0.1020 | 0.3226 |
| 2                                    | "b"                   | 0.2860 | 0.0876 |
| 3                                    | "c"                   | 0.5322 | 0.2304 |
| 4                                    | "d"                   | 0.3259 | 0.3917 |
| 5                                    | "e"                   | 0.5543 | 0.4770 |
| 6                                    | "f"                   | 0.1552 | 0.6406 |
| 7                                    | "g"                   | 0.8293 | 0.3249 |
| 8                                    | "h"                   | 0.4479 | 0.6866 |
| 9                                    | "i"                   | 0.8204 | 0.8203 |
| 10                                   | "j"<br>"k"            | 0.4789 | 0.9055 |
| 11                                   | "k"                   | 0.1175 | 0.9032 |
| 12                                   | "1"                   | 0.7095 | 0.6475 |
| *Arc                                 |                       |        |        |
| 1                                    | 2                     |        |        |
| 2                                    | 1                     |        |        |
| 2<br>1<br>2<br>3<br>3<br>3<br>5<br>5 | 4                     |        |        |
| 1                                    | 6                     |        |        |
| 2                                    | 6<br>2<br>3<br>7<br>7 |        |        |
| 3                                    | 2                     |        |        |
| 3                                    | 3                     |        |        |
| 3                                    | 7                     |        |        |
| 3                                    | 7                     |        |        |
| 5                                    | 3                     |        |        |
| 5                                    | 6                     |        |        |
| 5                                    | 8                     |        |        |
| 6                                    | 11                    |        |        |
| 8                                    | 4                     |        |        |
| 10                                   | 8                     |        |        |
| 12                                   | 5                     |        |        |
| 12                                   | 7                     |        |        |
| 8                                    | 12                    |        |        |
| 12                                   | 8                     |        |        |
| *Edg                                 | jes                   |        |        |
| 2<br>3<br>5                          | 5                     |        |        |
| 3                                    | 4                     |        |        |
| 5                                    | 7                     |        |        |
| 6                                    | 8                     |        |        |

イロト イロト イヨト イヨト

 $\exists$ 

500

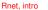

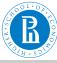

### Graph / Neighbors - NET

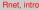

V. Batagelj

Networks

#### Descriptions of networks

Properties

Types of networks

Temporal networks

Multirelational networks

Two-mode networks

igraph in R

Pajek and R

netsJSON and Nets

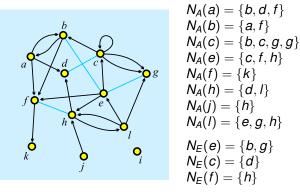

WWW: GraphList / net; TinaList / net.

$$N(v) = N_A(v) \cup N_E(v),$$
 also  $N_{out}(v), N_{in}(v)$ 

Star in v, S(v) is the set of all links with v as their initial node.

V. Batagelj

Rnet, intro

DQC

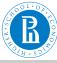

### Graph / Neighbors - NET

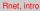

V. Batagelj

Networks

#### Descriptions of networks

Properties

Types of networks

Temporal networks

Multirelational networks

Two-mode networks

igraph in R

Pajek and R

netsJSON and Nets

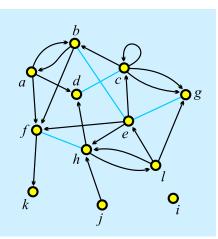

|    | rtice | s   |    | 2   |   |   |    |     |     |
|----|-------|-----|----|-----|---|---|----|-----|-----|
| 1  | "a"   |     |    | 10  |   |   |    | 32  |     |
| 2  | "b"   |     | Ο. | 28  | 6 | 0 | Ο. | 08  | 76  |
| 3  | "c"   |     | Ο. | 53  | 2 | 2 | Ο. | 23  | 04  |
| 4  | "d"   |     | Ο. | 32  | 5 | 9 | Ο. | 39  | 17  |
| 5  | "e"   |     | Ο. | 55  | 4 | 3 | Ο. | 47  | 70  |
| 6  | "f"   |     | Ο. | 15  | 5 | 2 | Ο. | 64  | 06  |
| 7  | "g"   |     | 0. | 82  | 9 | 3 | 0. | 32  | 49  |
| 8  | "h    |     |    | 44  |   |   |    | 68  |     |
| 9  | "i"   |     |    | 82  |   |   |    | 82  |     |
|    | "j"   |     |    | 47  |   |   |    | 90  |     |
| 11 | "k"   |     |    | 11  |   |   |    | 90  |     |
| 12 | "1"   |     |    | 70  |   |   |    | 64  |     |
|    | slis  | :+  | ۰. | , 0 |   | 0 | ۰. | · · | , 0 |
| 1  | 2     | 4   | 6  |     |   |   |    |     |     |
| 2  | 1     | 6   | 0  |     |   |   |    |     |     |
| 3  | 2     | 3   | 7  |     | 7 |   |    |     |     |
| 5  | 3     | 6   | 8  |     | ' |   |    |     |     |
|    |       | ю   | 0  |     |   |   |    |     |     |
| 6  | 11    |     |    |     |   |   |    |     |     |
| 8  |       | 2   |    |     |   |   |    |     |     |
| 10 | 8     | _   |    |     |   |   |    |     |     |
| 12 | 5     | 7   | 8  |     |   |   |    |     |     |
|    | gesli | .st |    |     |   |   |    |     |     |
| 2  | 5     |     |    |     |   |   |    |     |     |
| 3  | 4     |     |    |     |   |   |    |     |     |
| 5  | 7     |     |    |     |   |   |    |     |     |
| 6  | 8     |     |    |     |   |   |    |     |     |
|    |       |     |    |     |   |   |    |     |     |

イロト イロト イヨト イヨト

 $\exists$ 

990

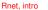

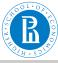

Rnet, intro

### Graph / Matrix - MAT

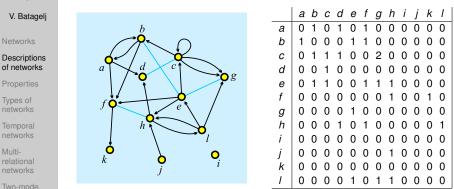

networks

igraph in R

Pajek and R

netsJSON and Nets

WWW: GraphMat/net; TinaMat/net, paj.

Graph *G* is *simple* if in the corresponding matrix all entries are 0 or 1.

V. Batagelj

Rnet, intro

イロト イロト イヨト イヨト

3

DQC

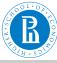

Multi-

netsJSON and Nets

### Graph / Matrix – MAT

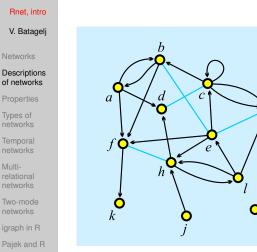

| *Vertices<br>1 "a"<br>2 "b"<br>3 "c"<br>4 "d"<br>5 "e"<br>6 "f"<br>7 "g"<br>8 "h"<br>9 "i"<br>10 "j"<br>11 "k"<br>12 "l" | 12<br>0.1020<br>0.2860<br>0.5322<br>0.3259<br>0.5543<br>0.1552<br>0.8293<br>0.4479<br>0.8204<br>0.4789<br>0.1175<br>0.7095                                                                                | 0.3226<br>0.0876<br>0.2304<br>0.3917<br>0.4770<br>0.6406<br>0.3249<br>0.6866<br>0.8203<br>0.9055<br>0.9032<br>0.6475 |
|----------------------------------------------------------------------------------------------------|----------------------------------------------------------------------------------------------------|----------------------------------------------------------------------------------------------------|
| $\begin{array}{cccccccccccccccccccccccccccccccccccc$                                                                     | $\begin{array}{cccccccc} 1 & 0 & 0 & 0 & 0 \\ 1 & 0 & 0 & 0 & 0 \\ 0 & 2 & 0 & 0 & 0 \\ 1 & 1 & 1 & 0 & 0 \\ 0 & 0 & 1 & 0 & 0 \\ 1 & 0 & 0 & 0 & 0 \\ 1 & 0 & 0 & 0 & 0 \\ 0 & 0 & 0 & 0 & 0 \\ 0 & 0 &$ | $\begin{array}{ccccc} 0 & 0 & 0 \\ 0 & 0 & 0 \\ 0 & 0 & 0 \\ 0 & 0 &$                                                |

イロト イロト イヨト イヨト

 $\exists$ 

990

Dg

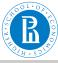

### Node Properties / CLU, VEC, PER

Rnet, intro

V. Batagelj

Networks

Descriptions of networks

#### Properties

Types of networks

Temporal networks

Multirelational networks

Two-mode networks

igraph in R

Pajek and R

netsJSON and Nets All three types of files have the same structure:

| *vertices <i>n n</i> is the number of nodes |  |
|---------------------------------------------|--|
| $v_1$ node 1 has value $v_1$                |  |
|                                             |  |
| Vn                                          |  |

**CLU**stering – partition of nodes – *nominal* or *ordinal* data about nodes

```
v_i \in \mathbb{N}: node i belongs to the cluster/group v_i;
```

**VECtor** – *numeric* data about nodes

 $v_i \in \mathbb{R}$ : the property has value  $v_i$  on node i;

**PER**mutation – ordering of nodes

 $v_i \in \mathbb{N}$ : node *i* is at the  $v_i$ -th position.

When collecting the network data consider to provide as much properties as possible.

Rnet, intro

・ロト ・ 四 ト ・ 回 ト ・ 日 ト

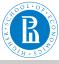

# Example: Wolfe Monkey Data

#### Rnet, intro

| V. | Batagelj |
|----|----------|

Networks

Descriptions of networks

#### Properties

Types of networks

Temporal networks

Multirelational networks

Two-mode networks

igraph in R

Pajek and R

netsJSON and Nets

| inter.net                                                                                                    | inter.net                                             | sex.clu                                                                                           | age.vec                                                                                                    | rank.per                                                                                                    |
|----------------------------------------------------------------------------------------------------|-------------------------------------------------------|---------------------------------------------------------------------------------------------------|----------------------------------------------------------------------------------------------------|----------------------------------------------------------------------------------------------------|
| *Vertices 20<br>1 m01*<br>2 m02*<br>3 m03*<br>4 m04*<br>5 m05*<br>6 f06*<br>7 f07*<br>8 f08*<br>9 f09*<br>10 f10*<br>11 f11*<br>12 f12*<br>13 f13*<br>14 f14*<br>15 f15*<br>16 f16*<br>17 f17*<br>18 f18*<br>20 f20*<br>20 f20*<br>21 3 10<br>1 4 4<br> | $ \begin{array}{cccccccccccccccccccccccccccccccccccc$ | *vertices 20<br>1<br>1<br>1<br>1<br>2<br>2<br>2<br>2<br>2<br>2<br>2<br>2<br>2<br>2<br>2<br>2<br>2 | *vertices 20<br>15<br>10<br>10<br>8<br>7<br>5<br>11<br>8<br>9<br>16<br>10<br>14<br>5<br>7<br>11<br>7<br>5<br>15<br>4 | *vertices 20<br>1<br>2<br>3<br>4<br>5<br>10<br>11<br>6<br>12<br>9<br>7<br>8<br>18<br>19<br>20<br>13<br>14<br>15<br>16<br>17 |

**Important note**: 0 is not allowed as node number.

V. Batagelj

Rnet, intro

ヘロト 人間 ト 人主 ト 人主 ト

 $\exists$ 

500

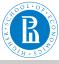

# Pajek's Project File / PAJ

#### Rnet, intro

- V. Batagelj
- Networks
- Descriptions of networks
- Properties
- Types of networks
- Temporal networks
- Multirelational networks
- Two-mode networks
- igraph in R
- Pajek and R
- netsJSON and Nets

All types of data can be combined into a single file – Pajek's *project* file *file*.paj.

The easiest way to do this is:

- read all data files in Pajek,
  - compute some additional data,
- delete (dispose) some data,
- save all as a project file with File/Pajek Project File/Save.

Next time you can restore everything with a single File/Pajek Project File/Read.

Wolfe network as a Pajek's project file (PDF/paj).

イロト イロト イヨト イヨト 二日

DQC

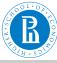

### Special graphs - path, cycle, star, complete

#### Rnet, intro

#### V. Batagelj

#### Networks

Descriptions of networks

#### Properties

Types of networks

Temporal networks

Multirelational networks

Two-mode networks

igraph in R

Pajek and R

netsJSON and Nets

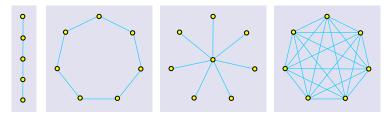

Graphs: path  $P_5$ , cycle  $C_7$ , star  $S_8$  in complete graph  $K_7$ .

イロト イロト イヨト

Э

500

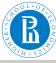

# Representations of properties

#### Rnet, intro

- V. Batagelj
- Networks
- Descriptions of networks
- Properties
- Types of networks
- Temporal networks
- Multirelational networks
- Two-mode networks
- igraph in R
- Pajek and R
- netsJSON and Nets

*Properties* of nodes  $\mathcal{P}$  and links  $\mathcal{W}$  can be measured in different scales: numerical, ordinal and nominal. They can be *input* as data or *computed* from the network.

In **Pajek** numerical properties of nodes are represented by *vector*s, nominal properties by *partitions* or as *label*s of nodes. Numerical property can be displayed as *size* (width and height) of node (figure), as its *coordinate*; and a nominal property as *color* or *shape* of the figure, or as a node's *label* (content, size and color).

We can assign in **Pajek** numerical values to links. They can be displayed as *value*, *thickness* or *grey level*. Nominal vales can be assigned as *label*, *color* or *line pattern* (see Pajek manual, section **5.3**).

・ロト ・ 同ト ・ ヨト ・ ヨト

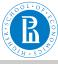

### Some related operations

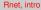

- V. Batagelj
- Networks
- of networks
- Properties
- Types of networks
- networks
- relational networks
- Two-mode networks
- igraph in R
- Paiek and R
- netsJSON and Nets

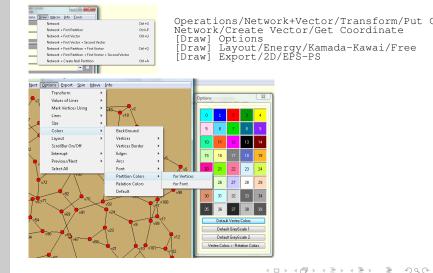

V. Batagelj

Rnet, intro

DQC

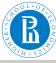

# Display of properties - school (Moody)

#### Rnet, intro

#### V. Batagelj

#### Networks

Descriptions of networks

#### Properties

Types of networks

Temporal networks

Multirelational networks

Two-mode networks

igraph in R

Pajek and R

netsJSON and Nets

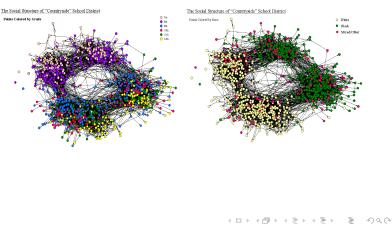

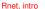

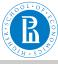

### Types of networks

#### Rnet, intro

- V. Batagelj
- Networks
- Descriptions of networks
- Properties

#### Types of networks

- Temporal networks
- Multirelational networks
- Two-mode networks
- igraph in R
- Pajek and R
- netsJSON and Nets

- Besides ordinary (directed, undirected, mixed) networks some extended types of networks are also used:
  - *2-mode networks*, bipartite (valued) graphs networks between two disjoint sets of nodes.
  - multi-relational networks.
  - *temporal networks*, dynamic graphs networks changing over time.
  - specialized networks: representation of genealogies as *p-graphs*, *Petri's nets*, ...

The network (input) file formats should provide means to express all these types of networks. All interesting data should be recorded (respecting privacy).

・ロト ・ 同ト ・ ヨト ・ ヨト

-

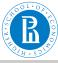

### **Temporal networks**

#### Rnet, intro

- V. Batagelj
- Networks
- Descriptions of networks
- Properties
- Types of networks

### Temporal networks

- Multirelational networks
- Two-mode networks
- igraph in R
- Pajek and R
- netsJSON and Nets

In a *temporal network* the presence/activity of node/link can change through time. **Pajek** supports two types of descriptions of temporal networks based on *presence* and on *events*.

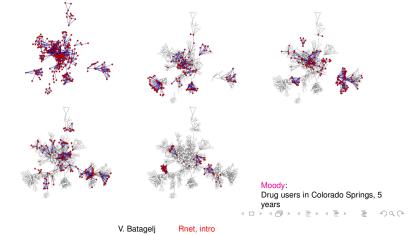

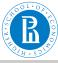

### Temporal network

#### Rnet, intro

V. Batagelj

Networks

Descriptions of networks

Properties

Types of networks

### Temporal networks

Multirelational networks

Two-mode networks

igraph in R

Pajek and R

netsJSON and Nets

### Temporal network

$$\mathcal{N}_T = (\mathcal{V}, \mathcal{L}, \mathcal{P}, \mathcal{W}, T)$$

is obtained if the *time* T is attached to an ordinary network. T is a set of *time points*  $t \in T$ .

In temporal network nodes  $v \in \mathcal{V}$  and links  $l \in \mathcal{L}$  are not necessarily present or active in all time points. If a link l(u, v) is active in time point *t* then also its endnodes *u* and *v* should be active in time *t*.

We will denote the network consisting of links and nodes active in time  $t \in T$  by  $\mathcal{N}(t)$  and call it a *time slice* in time point t. To get time slices in **Pajek** use

Network/Temporal Network/Generate in time

V. Batagelj F

Rnet, intro

・ロト ・ 同ト ・ ヨト ・ ヨト

-

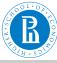

### Temporal networks – presence

#### Rnet, intro

#### V. Batagelj

Networks

Descriptions of networks

Properties

Types of networks

### Temporal networks

Multirelational networks

Two-mode networks

igraph in R

Pajek and R

netsJSON and Nets

# Time.net netsJSON

Node *a* is present in time points 5, 6, 7, 8, 9, 10 and 12, 13, 14.

Edge (1:3) is present in time points 6, 7, 8.

\* means 'infinity'.

A link is present, if both its endnodes are present.

イロト イ理ト イヨト イヨト

э

DQC

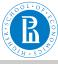

### Temporal networks – events

#### Rnet, intro

and Nets

| Rnet, intro                      |                                        |                                                                                                    | *Vertices 3              |
|----------------------------------|----------------------------------------|----------------------------------------------------------------------------------------------------|--------------------------|
| V. Batagelj                      | Event                                  | Explanation<br>initial events - following events happen when                                                                                                    | *Events<br>TI 1          |
| Networks                         | te t<br>av v n s                       | time point <i>t</i> starts<br>end events – following events happen when<br>time point <i>t</i> is finished<br>add vertex <i>v</i> with label <i>n</i> and properties <i>s</i>                                       | AV 2 "b"<br>TE 3<br>HV 2 |
| Descriptions of networks         | HV V<br>SV V<br>DV V<br>AA U V S       | hide node $v$<br>show node $v$<br>delete node $v$<br>add arc $(u, v)$ with properties $s$                                                                                                    | TI 4<br>AV 3 "e"<br>TI 5 |
| Properties                       | HA U V<br>SA U V<br>DA U V             | hide arc $(u, v)$<br>show arc $(u, v)$<br>delete arc $(u, v)$                                                                                                    | AV 1 "a"<br>TI 6         |
| Types of<br>networks             | AE U V S<br>HE U V<br>SE U V<br>DE U V | add edge $(u : v)$ with properties $s$<br>hide edge $(u : v)$<br>show edge $(u : v)$<br>delete edge $(u : v)$                                                                                                    | AE 1 3 1<br>TI 7         |
| Temporal<br>networks             | CV V S<br>CA UV S<br>CE UV S<br>CT UV  | change property of node $v$ to $s$<br>change property of arc $(u, v)$ to $s$<br>change property of edge $(u : v)$ to $s$                                                                                            | SV 2<br>AE 1 2 1<br>TE 7 |
| Multi-<br>relational<br>networks | CD UV<br>CD UV<br>PE UV S<br>AP UV S   | change (un)directedness of link $(u, v)$<br>change direction of arcc $(u, v)$<br>replace pair of arcs $(u, v)$ and $(v, u)$ by single edge $(u : v)$<br>with properties s<br>add pair of arcs $(u, v)$ and $(v, u)$ | DE 1 2<br>DV 2<br>TE 8   |
| Two-mode                         | DP UV<br>EP UVS                        | with properties s<br>delete pair of arcs $(u, v)$ and $(v, u)$<br>replace edge $(u : v)$ by pair of arcs $(u, v)$ and $(v, u)$<br>with properties s                                                                 | DE 1 3<br>TE 10<br>HV 1  |
| igraph in R                      |                                        |                                                                                                    | TI 12<br>SV 1<br>TE 14   |
| Pajek and R                      | Time.ti                                | m.Friends.tim.                                                                                                    | DV 1                     |

File/Network/Read Time Events

V. Batagelj

Rnet, intro

<ロト < 回 ト < 三 ト < 三 ト < 三 ・ < の へ ○</p>

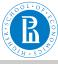

# Temporal networks / September 11

#### Rnet, intro

#### V. Batagelj

Networks

Descriptions of networks

Properties

Types of networks

### Temporal networks

Multirelational networks

Two-mode networks

igraph in R

Pajek and R

netsJSON and Nets

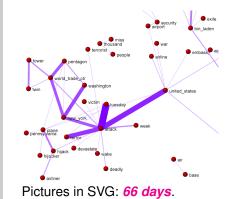

Steve Corman with collaborators from Arizona State University transformed, using his Centering Resonance Analysis (*CRA*), daily Reuters news (66 days) about September 11th into a temporal network of words coappearance.

イロト イロト イヨト イヨト

DQC

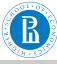

### Multi-relational networks

#### Rnet, intro

- V. Batagelj
- Networks
- Descriptions of networks
- Properties
- Types of networks
- Temporal networks

#### Multirelational networks

- Two-mode networks
- igraph in R
- Pajek and R
- netsJSON and Nets

### A *multi-relational network* is denoted by

$$\mathcal{N} = (\mathcal{V}, (\mathcal{L}_1, \mathcal{L}_2, \dots, \mathcal{L}_k), \mathcal{P}, \mathcal{W})$$

and contains different relations  $\mathcal{L}_i$  (sets of links) over the same set of nodes. Also the weights from  $\mathcal{W}$  are defined on different relations or their union.

Examples of such networks are: Transportation system in a city (stations, lines); WordNet (words, semantic relations: synonymy, antonymy, hyponymy, meronymy,...), KEDS networks (states, relations between states: Visit, Ask information, Warn, Expel person, ...), ...

イロト イ理ト イヨト イヨト

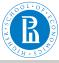

# ... Multi-relational networks

Rnet, intro

V. Batagelj

Networks

Descriptions of networks

Properties

Types of networks

Temporal networks

#### Multirelational networks

Two-mode networks

igraph in R

Pajek and R

netsJSON and Nets

The relation can be assigned to a link as follows:

• add to a keyword for description of links (\*arcs, \*edges, \*arcslist, \*edgeslist, \*matrix) the number of relation followed by its name:

\*arcslist :3 "sent a letter to"

All links controlled by this keyword belong to the specified relation. (Sampson, SampsonL)

• Any link controlled by \*arcs or \*edges can be assigned to selected relation by starting its description by the number of this relation.

3: 47 14 5

Link with endnodes 47 and 14 and weight 5 belongs to relation 3.

V. Batagelj

Rnet, intro

nac

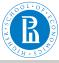

### Computer-assisted text analysis

Rnet, intro

V. Batagelj

Networks

Descriptions of networks

Properties

Types of networks

Temporal networks

#### Multirelational networks

Two-mode networks

igraph in R

Pajek and R

netsJSON and Nets

An often used way to obtain networks is the *computer-assisted text analysis* (CaTA).

*Terms* considered in TA are collected in a *dictionary* (it can be fixed in advance, or built dynamically). The main two problems with terms are *equivalence* (different words representing the same term) and *ambiguity* (same word representing different terms). Because of these the *coding* – transformation of raw text data into formal *description* – is done often manually or semiautomaticly. As units of TA we usually consider clauses, statements, paragraphs, news, messages, .... Till now the thematic and semantic TA mainly used statistical methods for analysis of the coded data. In thematic TA the units are coded as rectangular matrix *Text units*  $\times$  *Concepts* which can be considered as a two-mode network.

Examples: M.M. Miller: VBPro, H. Klein: Text Analysis/ TextQuest.

```
Rnet, intro
```

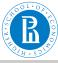

### ... approaches to CaTA

#### Rnet, intro

#### V. Batagelj

Networks

Descriptions of networks

Properties

Types of networks

Temporal networks

#### Multirelational networks

Two-mode networks

igraph in R

Pajek and R

netsJSON and Nets

In semantic TA the units (often clauses) are encoded according to the S-V-O (*Subject-Verb-Object*) model or its improvements.

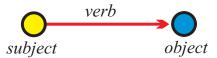

Examples: Roberto Franzosi; *KEDS*, *Tabari*, KEDS / Gulf. This coding can be directly considered as network with *Subjects*  $\cup$  *Objects* as nodes and links (arcs) labeled with *Verbs*.

See also RDF triples in semantic web, SPARQL.

《日》《圖》《王》《王》

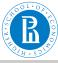

### Multi-relational temporal network -**KEDS/WEIS**

| Rnet, intro                                                                                        | % Recoded by WEISmonths, Sun Nov<br>% from http://www.ku.edu/~keds/da                                                                                                    |                                                                                                  |                                                                                       |                                                                                           |                                                                    |                                                                                                    |  |
|----------------------------------------------------------------------------------------------------|----------------------------------------------------------------------------------------------------|--------------------------------------------------------------------------------------------------|---------------------------------------------------------------------------------------|-------------------------------------------------------------------------------------------|--------------------------------------------------------------------|----------------------------------------------------------------------------------------------------|--|
| V. Batagelj<br>Networks                                                                            | *vertices 325<br>1 "AFG" [1-*]<br>2 "AFR" [1-*]<br>3 "ALB" [1-*]<br>4 "ALBMED" [1-*]<br>5 "ALGG" [1-*]                                                                                                    |                                                                                                  |                                                                                       |                                                                                           |                                                                    |                                                                                                    |  |
| Descriptions<br>of networks<br>Properties<br>Types of<br>networks<br>Temporal<br>networks          | 5 *ALG* [1-*]<br>318 *YUGGOV" [1-*]<br>319 *YUGMAC" [1-*]<br>320 *YUGMAC" [1-*]<br>321 *YUGKTN" [1-*]<br>322 *YUGSER" [1-*]<br>323 *ZAJ*" [1-*]<br>324 *ZAJ*" [1-*]<br>325 *ZIM* [1-*]<br>325 *ZIM* [1-*]<br>*arcs :0 **** ABANDONED"<br>*arcs :11 *SURRENDER"<br>*arcs :12 *RETREAT"<br><br>*arcs :223 *MIL ENCAGEMENT"<br>*arcs :224 *RIOT" |                                                                                                  |                                                                                       |                                                                                           |                                                                    |                                                                                                    |  |
| Multi-<br>relational<br>networks<br>Two-mode<br>networks<br>igraph in R<br>Pajek and R<br>netsJSON | *arcs : 225 "ASSASSINATE TORTURE"<br>*arcs<br>224: 314 153 1 [4]<br>224: 314 83 1 [4]<br>224: 3 83 1 [4]<br>224: 3 83 1 [4]<br>224: 3 83 1 [4]<br>224: 295 35 1 [175]<br>212: 295 35 1 [175]<br>43: 306 87 1 [175]<br>13: 295 35 1 [175]<br>121: 295 22 1 [175]<br>121: 246 295 1 [175]<br>121: 35 295 1 [175]                                | 890402<br>890404<br>890407<br>890408<br>030731<br>030731<br>030731<br>030731<br>030731<br>030731 | YUG<br>YUG<br>ALB<br>ETHALB<br>GER<br>UNWCT<br>VAT<br>UNWCT<br>UNWCT<br>SER<br>BOSSER | KSV<br>ETHALB<br>ETHALB<br>KSV<br>CYP<br>BOSSER<br>EUR<br>BOSSER<br>BAL<br>UNWCT<br>UNWCT | 224<br>212<br>224<br>123<br>042<br>212<br>043<br>121<br>122<br>121 | (RIOT) RIOT-TO<br>(ARREST PERSON)<br>(RIOT) RIOTS<br>(INVESTIGATE)<br>(ENDORSE)<br>(ARREST PERSON)<br>(RAILY) RALLIED<br>(RETRACT)<br>(CRITICIZE)<br>(DENIGRATE)<br>(CRITICIZE) |  |
| and Nets                                                                                           | Kanaga Event Data Svat                                                                                                    | om Kl                                                                                            | =DC                                                                                   |                                                                                           |                                                                    |                                                                                                    |  |

### Kansas Event Data System KEDS

V. Batagelj

Rnet, intro

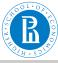

### Two-mode networks

Rnet, intro

V. Batagelj

Networks

Descriptions of networks

Properties

Types of networks

Temporal networks

Multirelational networks

### Two-mode networks

igraph in R

Pajek and R

netsJSON and Nets In a *two-mode* network  $\mathcal{N} = ((\mathcal{U}, \mathcal{V}), \mathcal{L}, \mathcal{P}, \mathcal{W})$  the set of nodes consists of two disjoint sets of nodes  $\mathcal{U}$  and  $\mathcal{V}$ , and all the links from  $\mathcal{L}$  have one endnode in  $\mathcal{U}$  and the other in  $\mathcal{V}$ . Often also a *weight*  $w : \mathcal{L} \to \mathbb{R} \in \mathcal{W}$  is given; if not, we assume w(u, v) = 1 for all  $(u, v) \in \mathcal{L}$ .

A two-mode network can also be described by a rectangular matrix  $\mathbf{A} = [a_{uv}]_{U \times V}$ .

$$\mathbf{a}_{uv} = egin{cases} \mathbf{w}_{uv} & (u,v) \in \mathcal{L} \ \mathbf{0} & ext{otherwise} \end{cases}$$

Examples: (persons, societies, years of membership), (buyers/consumers, goods, quantity), (parlamentarians, problems, positive vote), (persons, journals, reading). A two-mode network is announced by \*vertices  $n n_{\mathcal{U}}$ . Authors and works.

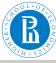

### **Deep South**

#### Rnet, intro

- V. Batagelj
- Networks
- Descriptions of networks
- Properties
- Types of networks
- Temporal networks
- Multirelational networks

### Two-mode networks

- igraph in R
- Pajek and R
- netsJSON and Nets

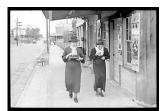

Classical example of two-mode network are the Southern women (Davis 1941).

Davis.paj. Freeman's overview.

DQC

|                                  | 1.6         | NODE P | UNCHER      | ES ANE      | DATE | CE OF S     | SOCIAL | EVEN        | TO KE      | PORTE        | DINO | d City | Heral         | 6           |
|----------------------------------|-------------|--------|-------------|-------------|------|-------------|--------|-------------|------------|--------------|------|--------|---------------|-------------|
| NAMES OF PARTICIPARTS OF GROUP I | (1)<br>6/20 | 3/2    | (3)<br>4/12 | (4)<br>9/25 | (5)  | (6)<br>5/19 | 3/15   | (8)<br>9/16 | (9)<br>4/8 | (10)<br>6/10 | 盟    | (12)   | (13)<br>11/21 | (14)<br>8/3 |
| 1. Mrs. Evelyn Jefferson.        | X           | ××     | X           | ×           | X    | X           |        | ×           | x          |              |      |        |               |             |
| 2. Miss Laura Mandeville         | X           | X      | X           |             | X    | X           | X      | X           |            |              |      |        |               |             |
| 3. Miss Theresa Anderson         | l           | X      | X           | ×           | X    | X           | X      | X           | X          |              |      |        |               |             |
| 4. Miss Brenda Rogers            | X           |        | X           | X           | X    | X           | X      | X           |            |              |      |        |               |             |
| 5. Miss Charlotte McDowd         |             |        | X           | X           | X    |             | X      |             |            |              |      |        |               |             |
| 6. Miss Frances Anderson.        |             |        | X           |             | X    | X           |        | X           |            |              |      |        |               |             |
| 7. Miss Eleanor Nye              |             |        |             |             | X    | X           | X      | X           |            |              |      |        |               |             |
| 7. Miss Eleanor Nye              |             |        |             |             | L    | x I         |        | X           | X          |              |      |        |               |             |
| 9. Miss Ruth DeSand              |             |        |             |             | X    |             | X      | X           | x          |              |      |        |               |             |
| 10. Miss Verne Sanderson.        |             |        |             |             |      |             |        | x I         | x          |              |      |        |               |             |
| 11. Miss Myra Liddell            |             |        |             |             |      | ·····       | ~      | 10          | 10         | X            |      | 12     |               |             |
| 12. Miss Katherine Rogers.       |             |        |             |             |      | r           |        | 10          | 10         | 1x           |      | ×      | - V           | Y           |
| 13. Mrs. Sylvia Avondale.        |             |        |             |             |      |             |        | 12          | 10         | 12           |      | 0      | 0             | 0           |
| 14. Mrs. Nora Favette            |             |        |             |             |      | 14          | Q.     | <b>^</b>    | 10         | 10           | 14   | 0      | 0             | 0           |
| 15. Mrs. Helen Lloyd.            |             |        |             |             |      |             |        | X           | 1          | 10           | ××   | 0      | ^             | ^           |
| 16. Mrs. Dorothy Murchison       |             |        |             |             |      |             | ^      |             | x          | 1^           | 1    | ^      |               |             |
| 17. Mrs. Olivia Carleton         |             |        |             |             |      |             |        |             |            |              | 12   |        |               |             |
| 18. Mrs. Flora Price             |             |        |             |             |      |             |        |             |            |              | 10   |        |               |             |
| 10. Bill, Fiota Flice            | 1           |        |             |             |      |             |        |             | 1^         | 1            | 1~   |        |               |             |

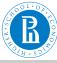

### igraph Example

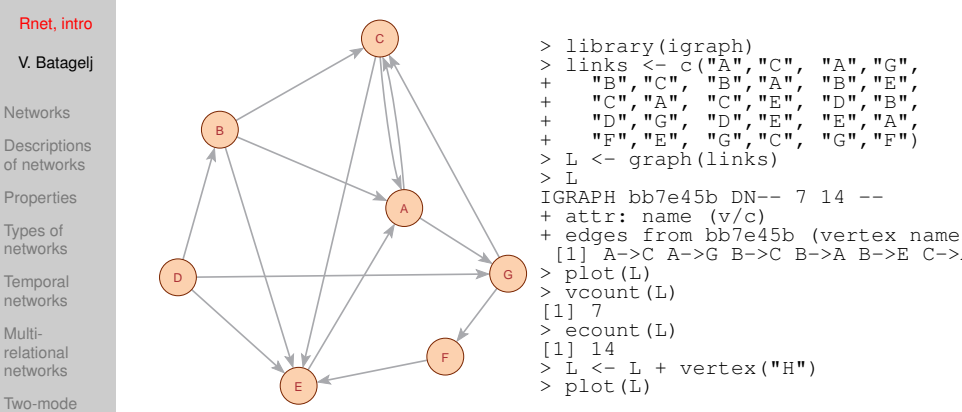

networks igraph in R

Pajek and R

netsJSON and Nets igraph is a library for analyzing networks. It has also an R interface. For other R libraries for solving network analysis problems see: Ian McCulloh, Alexander Perrone: R Packages for Social Network Analysis. ESNAM. Springer 2018.

See also: sna, network, statnet, ggnet

V. Batagelj Rr

Rnet, intro

・ロト ・ 同ト ・ ヨト ・ ヨト

nac

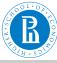

### igraph object display

#### Rnet, intro

- V. Batagelj
- Networks
- Descriptions of networks
- Properties
- Types of networks
- Temporal networks
- Multirelational networks
- Two-mode networks

#### igraph in R

- Pajek and R
- netsJSON and Nets

- D/U 'D' directed / 'U' undireted.
- N/- 'N' named (labeled). A dash means that the network is not named.
- $W\!/\!-$  'W' weighted (has values on links). Unweighted networks have a dash in this position.
- B/- 'B' bipartite (two-mode). A dash means that the network is one-mode.

< □ > < 同 > < 回 > < 回 > < 回 > < □ > < □ > <

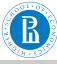

### igraph attributes

```
Rnet, intro
             > V(L)
             + 8/8 vertices, named, from 84e744b:
 V. Batagelj
             [1] ACGBEÓFH
             > É(L)
             + 14/14 edges from 84e744b (vertex names):
              [1] A->C Ă->G B->C B->A B->E C->A C->E D->B D->G D->F F->A F->F
             > V(L)$name
             of networks
             > V(L)$name[5] <- "John"</p>
             > V(L)$color <- sample(c("vellow", "cvan"), vcount(L), rep=TRUE)</p>
             >
               plot(L)
             > ve <- V(L)[color=="yellow"]; cy <- V(L)[color=="cyan"]</pre>
networks
             > Ē(L)[ve %--% cv]$color <- "red"
             > E(L)[ye %--% ye]$color <- "blue"
             > E(L)[cy %--% cy]$color <- "blue"
networks
             > L$name <- "Example"
             > E(L) $weight <- sample(1:10,ecount(L),rep=TRUE)</p>
Multi-
             > graph_attr_names(L)
             [11 "name"
networks
             > graph attr(L)
             $name
Two-mode
             [1] "Example"
networks
             > vertex_attr_names(L)
             [1] "name" "color"
igraph in R
             > edge_attr_names(L)
[1] "color" "weight"
             > w <- E(L) $weight; plot(L,edge.width=w)</p>
             > write.graph(L, "Links.net", format="pajek")
netsJSON
and Nets
                                                      ・ロト ・ 同ト ・ ヨト ・ ヨト
                                                                           3
                                                                              nac
                                V. Batagelj
                                           Rnet, intro
```

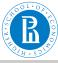

# Description of networks using a spreadsheet

Rnet, intro

V. Batagelj

Networks

Descriptions of networks

Properties

Types of networks

Temporal networks

Multirelational networks

Two-mode networks

igraph in R

Pajek and R

netsJSON and Nets

How to describe a network  $\mathcal{N}$ ? In principle the answer is simple – we list its components  $\mathcal{V}$ ,  $\mathcal{L}$ ,  $\mathcal{P}$ , and  $\mathcal{W}$ .

The simplest way is to describe a network  $\mathcal{N}$  by providing  $(\mathcal{V}, \mathcal{P})$  and  $(\mathcal{L}, \mathcal{W})$  in a form of two tables.

As an example, let us describe a part of network determined by the following works:

Generalized blockmodeling, Clustering with relational constraint, Partitioning signed social networks, The Strength of Weak Ties

There are nodes of different types (modes): persons, papers, books, series, journals, publishers; and different relations among them: author\_of, editor\_of, contained\_in, cites, published\_by.

Both tables are often maintained in Excel. They can be exported as text in CSV (Comma Separated Values) format.

・ロト ・ 同ト ・ ヨト ・ ヨト

Э

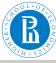

### bibNodes.csv

#### Rnet, intro

#### V. Batagelj

Networks

Descriptions of networks

Properties

Types of networks

Temporal networks

Multirelational networks

Two-mode networks

igraph in R

#### Pajek and R

netsJSON and Nets

| <pre>name;mode;country;sex;year;vol;num;fPage;lPage;x;y "Batagelj, Vladimir";person;SI;m;;;;809.1;653.7 "Doreian, Patrick";person;SI;f;;;;358.5;679.1 "Ferligoj, Anuška";person;SI;f;;;;145.6;660.5 "Ganovetter, Mark";person;US;m;;;;145.6;660.5 "Moustaki, Irini";person;SI;m;;;;1478.0;630.1 "Clustering with relational constraint";paper;;1982;47;;413;41 "The Strength of Weak Ties";paper;;1973;78;6;1360;1380;111.3; "Partitioning signed social networks";paper;;2009;31;1;1;11;41 "Generalized Blockmodeling";book;;2005;24;;1;385;533.0;445.9 "Psychometrika";journal;;;;;;310 "Social Networks";journal;;;;;;311.3;168.9 "Structural Analysis in the Social Sciences";series;;;;;310 "Cambridge University Press";publisher;UK;;;;;534.3;238.2</pre> | 32<br>08 |
|----------------------------------------------------------------------------------------------------|----------|
| "Cambridge University Press";publisher;UK;;;;;;534.3;238.2<br>"Springer";publisher;US;;;;;;884.6;174.0                                                                                                    |          |

### bibNodes.csv

In large networks, to avoid the empty cells, we split a network to some subnetworks – a collection.

V. Batagelj

Rnet, intro

イロト イ理ト イヨト イヨト

 $\exists$ 

500

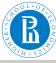

### bibLinks.csv

Rnet, intro

#### V. Batagelj

Networks

Descriptions of networks

Properties

Types of networks

Temporal networks

Multirelational networks

Two-mode networks

igraph in R

#### Pajek and R

netsJSON and Nets

from; relation; to "Batagelj, Vladimir"; authorOf; "Generalized Blockmodeling" "Doreian, Patrick"; authorOf; "Generalized Blockmodeling" "Ferligoj, Anuška"; authorOf; "Generalized Blockmodeling" "Batagelj, Vladimir";authorOf;"Clustering with relational constr "Ferligoj, Anuška";authorOf;"Clustering with relational constra: "Granovetter, Mark";authorOf;"The Strength of Weak Ties" "Granovetter, Mark";editorOf;"Structural Analysis in the Social "Doreian, Patrick"; authorOf; "Partitioning signed social networks "Mrvar, Andrej";authorOf;"Partitioning signed social networks" "Moustaki, Irini";editorOf;"Psychometrika" "Doreian, Patrick";editorOf;"Social Networks" "Generalized Blockmodeling";containedIn;"Structural Analysis in "Clustering with relational constraint";containedIn;"Psychometr: "The Strength of Weak Ties";containedIn;"The American Journal of "Partitioning signed social networks"; containedIn; "Social Networks"; containedIn; "Social Networks"; containedIn; containedIn; co "Partitioning signed social networks"; cites; "Generalized Blockmo "Generalized Blockmodeling"; cites; "Clustering with relational co "Structural Analysis in the Social Sciences"; publishedBy: "Cambr: "Psychometrika"; publishedBy; "Springer"

bibLinks.csv

V. Batagelj

Rnet, intro

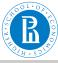

# Factorization and description of large networks

#### Rnet, intro

V. Batagelj

Networks

Descriptions of networks

Properties

Types of networks

Temporal networks

Multirelational networks

Two-mode networks

igraph in R

#### Pajek and R

netsJSON and Nets

To save space and improve the computing efficiency we often replace values of categorical variables with integers. In R this encoding is called a *factorization*.

We enumerate all possible values of a given categorical variable (coding table) and afterwards replace each its value by the corresponding index in the coding table.

This approach is used in most programs dealing with large networks. Unfortunately the coding table is often a kind of meta-data.

・ロト ・ 四 ト ・ 回 ト ・ 日 ト

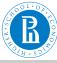

# CSV2Pajek.R

#### Rnet, intro

```
V. Batageli
                  # transforming CSV file to Pajek files
                  # by Vladimir Batagelj, June 2016
                  # setwd("C:/Users/batagelj/work/Python/graph/SVG/EUSN")
                  # colC <- c(rep("character",4),rep("numeric",7)); nas=c("","NA","NaN")</pre>
                  colC <- c(rep("character",4),rep("numeric",5)); nas=c("","NA","NAN")</pre>
                  nodes <- read.csv2("bibNodes.csv",encoding='UTF-8',colClasses=colC,na.strings=nas)</pre>
                  n <- nrow(nodes): M <- factor(nodes$mode): S <- factor(nodes$sex)</pre>
of networks
                  mod <- levels(M); sx <- levels(S); S <- as.numeric(S); S[is.na(S)] <- 0</pre>
                  links <- read.csv2("bibLinks.csv",encoding='UTF-8',colClasses="character")
                  F <- factor(links$from,levels=nodes$name.ordered=TRUE)
                  T <- factor(links$to,levels=nodes$name,ordered=TRUE)</p>
                  r <= factor linksStelation); rel <= levels(R)
net <= falle("bib.net","w"); cat('*vertices ',n,'\n',file=net)
clu <= file("bibMode.clu","w"); sex <= file("bibSex.clu","w")
cat('%',file=clu); cat('%',file=sex)
networks
                  for(i in 1:length(mod)) cat(' ',i,mod[i],file=clu)
                  cat('\n*vertices ',n,'\n',file=clu)
networks
                  for(i in 1:length(sx)) cat(' ',i,sx[i],file=sex)
                  cat('\n*vertices '.n.'\n'.file=sex)
                  for (v in 1:n)
                    cat(v,' "',nodes$name[v],'"\n',sep='',file=net);
relational
                    cat(M[v],'\n',file=clu); cat(S[v],'\n',file=sex)
networks
                  for(r in 1:length(rel)) cat('*arcs :',r,' "',rel[r],'"\n',sep='',file=net)
Two-mode
                  cat('*arcs\n',file=net)
                  for(a in 1:nrow(links))
networks
                    cat(R[a],': ',F[a],' ',T[a],' 1 1 "',rel[R[a]],'"\n',sep='',file=net)
                  close(net); close(clu); close(sex)
igraph in R
```

Pajek and R

netsJSON and Nets

### CSV2Pajek.R

イロト イ理ト イヨト イヨト

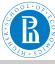

### bib.net

#### Rnet, intro

#### V. Batagelj

Networks

Descriptions of networks

Properties

Types of networks

Temporal networks

Multirelational networks

Two-mode networks

igraph in R

#### Pajek and R

netsJSON and Nets

| <pre>*vertices 16 1 "Batagelj, Vladimir" 2 "Doreian, Patrick" 3 "Ferligoj, Anuška", 4 "Granovetter, Mark" 5 "Moustaki, Irini" 6 "Mrvar, Andrej"</pre> |
|----------------------------------------------------------------------------------------------------|
| 7 "Clustering with relational constraint"                                                                                                    |
| 8 "The Strength of Weak Ties"                                                                                                    |
| 9 "Partitioning signed social networks"                                                                                                    |
| 10 "Generalized Blockmodeling"                                                                                                    |
| 11 "Psychometrika"                                                                                                    |
| 12 "Social Networks"                                                                                                    |
| 13 "The American Journal of Sociology"                                                                                                    |
| 14 "Structural Analysis in the Social Sciences"                                                                                                    |
| 15 "Cambridge University Press"                                                                                                    |
| 16 "Springer"                                                                                                    |
| *arcs :1 "authorOf"                                                                                                    |
| *arcs :2 "cites"                                                                                                    |
| *arcs :3 "containedIn"                                                                                                    |
| *arcs :4 "editorOf"                                                                                                    |
| *arcs :5 "publishedBy"                                                                                                    |

\*arcs 1: 1 "authorOf" "authorOf" 1. thorOf" aut horOf" Ż 1. "authorOf" 1: "authorOf" 4: 14 "editorOf" 1: "authorOf" 6 "authorOf" 4. 5 "editorOf" 4. "editorOf" 3. 10 14 1 1 "containedIn" "containedIn" 3. 8 13 "containedIn" 3. 9 "containedIn" 2. 9 10 1 "cites" 2: "cites" 10 7 1 1 5: 14 15 1 1 "publishedBy" 5: 11 16 1 1 "publishedBv"

-

DQC

イロト イロト イヨト イヨト

### bib.net, bibMode.clu, bibSex.clu; bib.paj, bib.ini.

V. Batagelj

Rnet, intro

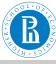

# Bibliographic network - picture / Pajek

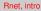

- V. Batagelj
- Networks
- Descriptions of networks
- Properties
- Types of networks
- Temporal networks
- Multirelational networks
- Two-mode networks
- igraph in R

#### Pajek and R

netsJSON and Nets

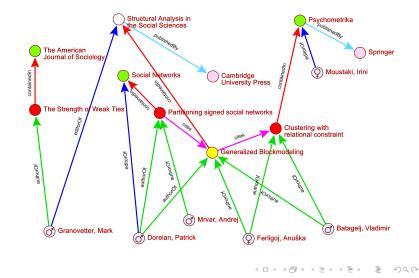

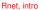

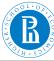

### Reading Pajek files in R

| Rnet, intro                 |      |  |
|-----------------------------|------|--|
| V. Batagelj                 |      |  |
| Networks                    |      |  |
| Descriptions<br>of networks |      |  |
| Properties                  |      |  |
| Types of<br>networks        | wiki |  |
| Temporal<br>networks        |      |  |
| Multi-<br>relational        |      |  |
| networks                    |      |  |
| Two-mode<br>networks        |      |  |
| igraph in R                 |      |  |
| Pajek and R                 |      |  |
| netsJSON<br>and Nets        |      |  |
|                             |      |  |

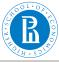

### Temporal network data

netsJSON format

#### Rnet, intro

- V. Batagelj
- Networks
- Descriptions of networks
- Properties
- Types of networks
- Temporal networks
- Multirelational networks
- Two-mode networks
- igraph in R
- Pajek and R

netsJSON and Nets For describing temporal networks we initially, extending Pajek format, defined and used a lanus format.

Recently we started to develop a new format based on JSON – we named it netsJSON (see EDA: Data on files, slides 46-57).

netsJSON has two formats: a *basic* and a *general* format. Current implementation of the TQ library supports only the basic format. netsJSON format is supported by a Python library Nets.

・ロト ・ 同ト ・ ヨト ・ ヨト

-

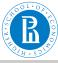

# Informal description of the basic netsJSON format

#### Rnet, intro

```
V. Batagelj
```

```
Networks
```

```
Descriptions
of networks
```

```
Properties
```

```
Types of 
networks
```

```
Temporal
networks
```

```
Multi-
relational
networks
```

```
Two-mode
networks
```

```
igraph in R
```

Pajek and R

```
netsJSON
and Nets
```

```
"netsJSON": "basic",
"info": {
   "org":1, "nNodes":n, "nArcs":mA, "nEdges":mE,
   "simple":TF, "directed":TF, "multirel":TF, "mode":m,
   "network":fName, "title":title,
   "time": { "Tmin":tm, "Tmax":tM, "Tlabs": {labs} },
   "meta": [events], ...
   ł.,
"nodes": [
   { "id":nodeId, "lab":label, "x":x, "y":y, ... },
   * * *
"links": [
     "type":arc/edge, "n1":nodeID1, "n2":nodeID2, "rel":
   * * *
where ... are user defined properties and *** is a sequence of such
elements.
                                     ◆ロ ▶ ◆ □ ▶ ★ 三 ▶ ◆ 三 ▶ ● 三 ● ● ○ ○ ○
```

V. Batagelj

```
Rnet, intro
```

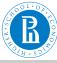

# Basic netsJSON format

#### Rnet, intro

V. Batagelj

Networks

Descriptions of networks

Properties

Types of networks

Temporal networks

Multirelational networks

Two-mode networks

igraph in R

Pajek and R

netsJSON and Nets

### An event description can contain fields:

```
"date": date,
"title": short description,
"author": name,
"desc": long description,
"url": URL,
"cite": reference,
"copy": copyright
```

for describing temporal networks a node element and a link element has an additional required property  ${\tt tq}$ 

### Example 1, Franzosi's violence network / UTF-8 no sig

イロト イボト イヨト イヨト 三日